## **LIGUE DE NORMANDIE DE BILLARD**

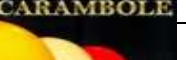

**Version : 1.1 du : 17\_10\_2022**

Version: 1.1 du: 17\_10\_2022

## **Championnat "PIERRE LESCAUT"**

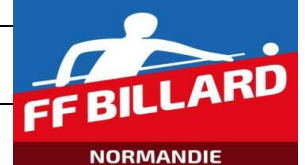

**Date : 5 18/04/2023 DIVISION (de 1 à 7) :**

*(JJ/MM/AAAA) Le choix de la division provoque l'affichage des distances*

**C DELALANDRE FRANCOIS** | 168981 A | **Z** 

**GUEROULT DOMINIQUE** 157731 X

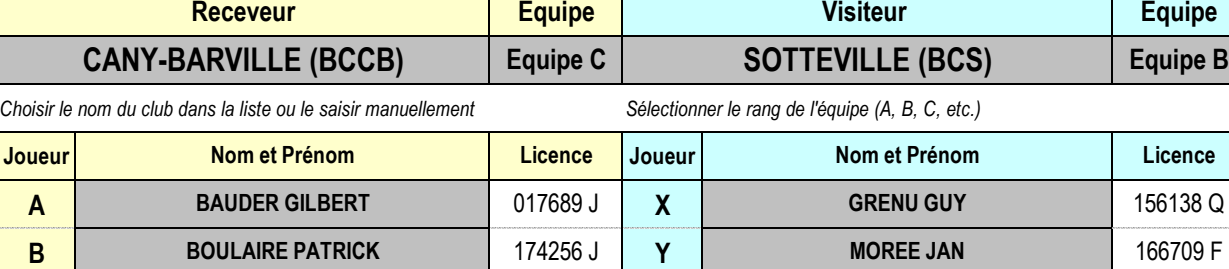

*Seules les cellules grisées sont à renseigner : manuellement ou à partir de listes préétablies*

*Toutes les parties sont limitées à 40 reprises Si une équipe ne présente que 2 joueurs, saisir dans la cellule concernée "Forfait" (première donnée dans la liste proposée)*

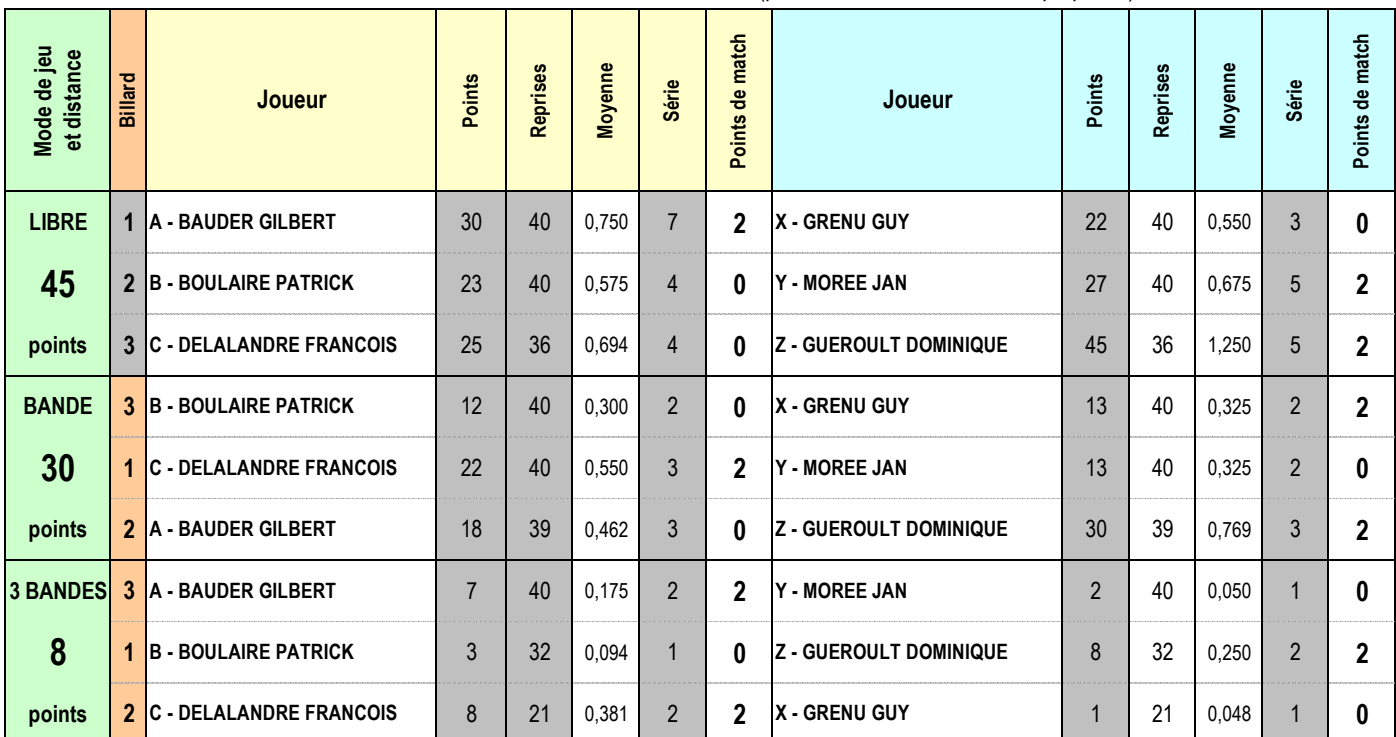

**Total des points de match 8 Total des points de match 10**

*Signature du capitaine Signature du capitaine*

**Cette feuille est à transmettre à :** *Cette feuille est à transmettre à :* 

lnb\_chpt\_lescaut@billardnormandie.fr Téléphone : 06 59 70 29 74